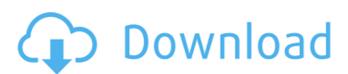

Adobe Photoshop CC 2015 Version 16 Crack+ Keygen

Note You need to have the latest version of Photoshop CS6 or higher and Photoshop Elements 11.0 or higher to follow these instructions. 1. Create a new Photoshop document and make it large enough to hold the image you want to use for the color wheel. For this exercise, make a document 5 by 5 inches. 2. Create a new layer. Make it black with a solid 50-pixel-wide black stroke (Ctrl+K, D). Make sure you have No Interpolation checked for the layer (you need to have Edit→Preferences dialog box open).

Adobe Photoshop CC 2015 Version 16 Crack + Activation Download

Software Benefits of Adobe Photoshop Adobe Photoshop has a reputation for ease of use, power and sharpness. This software is perfect for professional photographers who want to make great images and also for people who want to edit their photos or images. Many artistic stylists, graphic designers and web designers are turning to Adobe Photoshop because it has a long history of quality and reliability. Adobe Photoshop is the market leader in the world of image editing software, and its popularity can be seen by the number of people who own it. These people have made an investment in the software and want to make sure that they have the tools they need to do what they want. Some say that Adobe Photoshop is the best image editing software available. However, many people still prefer alternatives, and it is important to find a tool that fits your needs. Some people prefer Microsoft Office alternatives while others simply use their favorite graphics program instead of Adobe Photoshop. We will briefly list some of the most important features in Adobe Photoshop and evaluate whether they are important for you, whether you should choose Photoshop if you need similar functionality, or whether you should find a different software. Adobe Photoshop Alternatives Though Adobe Photoshop is the best, there are several other alternatives to choose from that can be used instead of Photoshop. Some are better than Adobe Photoshop, some are similar, and some are different altogether. We will analyze some of these Photoshop alternatives and show you which one might be better for you. Adobe Photoshop vs Adobe Photoshop Elements Adobe Photoshop is a large, complicated, feature-packed photo editing program that includes everything from giving your photos a glossy effect to creating custom fonts. The program is also known for being very expensive. It costs up to \$2000 for a single license on the Mac. However, there is also a Photoshop Elements that costs about \$80 for the student version, which is the most basic version of Photoshop. You can use it as a powerful image editor and a lot of photo effects are included. SaucyCalico says, "I use both Photoshop and Photoshop Elements for the first time but there is so much to learn. The interface of Photoshop is too complicated for a beginner. I felt that it was overwhelming, but after a while I managed to learn how to use Photoshop elements. It has many functions and I found it easier than Photoshop." PixIr is another great alternative to Photoshop. It is perfect for anyone 388ed7b0c7

The present invention relates to a method of selling expensive sports equipment. In particular, it relates to a method of increasing sales of expensive sports equipment by using the so-called "Hotline" method of sales promotion. Sport equipment such as the high performance, sports car and luxury car is expensive and is relatively difficult to purchase. Therefore, the sales of the sports equipment can be adversely affected by the customer's ability to spend, for example, a large amount of money for purchasing the sports equipment. The customer may feel discomfort when buying an expensive sports equipment as a company representative of the sports equipment dealer's sales promotion office may call the customer, which can interrupt the customer's own purchasing operations. The present invention provides a method of selling expensive sports equipment which enables a sports equipment dealer to sell his sports equipment without having to interrupt the customer's own purchasing operations. Small business women with big brands Small business women with big brands Small business women with big brands Girls Just Wanna Have Brands Small business women with big brands "A Larger than Life, with the grace of a goddess, and smile like Santa on steroids." Small business women with big brands I am a full time single mom working five nights a week, 30 hours a week with just enough to get by. A second income is the only reason that I am still in business. I have done everything from designing my own website to hiring a graphic designer to creating my own logo. I am a one-woman show. I have put my heart and soul into everything I do. I feel that it is my responsibility to help other like-minded small business owners to succeed. It is my mission to help these girls just want to have a brand to succeed. I am here to answer any and all questions. If I can be of help to you or your business, please don't hesitate to send me a message. I will do my best to help in any way that I can. I am an entrepreneur. I am a mom. I am a wife. I am a friend. I am a friend to all, even when I don't like them. Life is full of uncertainties and unanswered questions. I am not meant to be perfect. I am not perfect. I am human. Just like you. I say it as I see it. When I do, I do not offer advise unless asked. Analgesic action of parecoxib in patients undergoing a

What's New in the Adobe Photoshop CC 2015 Version 16?

Q: dealing with networks which use HTTP and FTP protocol I've done a lot of networking and networking is generally quite bad as it seems I'm new to operating systems programming/linux, so please bear with me. I've made a server that listens on port 20 (I've modified the TCP/IP stack) and it processes some HTTP requests. That's all I'm doing. It's the server's task to relay data to a server where an FTP client lives. So I'm reading a file (the content of the HTTP request) to that server. Now the thing is... as I understand the HTTP protocol, the http client must close the connection after it's done, so the server doesn't receive any further requests (it's the same for HTTP vs FTP, fwiw) But I'm already able to just simply delete the cache file. So what's the problem? I've tried sending a http request several times, then a ftp request several times, then close the http connection, open an ftp connection, send the ftp request, then close the connection. It works. I need to relay files, so I have no

option to simply delete a cached file. A: This is what the RFC says: If the requested resource can be recursively retrieved from a location with a different protocol, then the HTTP/1.1 protocol (Section 4.1) SHOULD include a method definition for the target protocol, such as POST to carry out the request (and, possibly, a Location header field with a value of "application/x-www-form-urlencoded" or "multipart/form-data" or similar describing the media type of the payload), to avoid the "open redirect" described here. You are not supposed to open and close FTP connections like you do with HTTP. Through the Looking Glass Month: September 2013 Skeptics have been saying for years that quantum theory is not a full account of the world. But it's only in the past few years that anybody has been willing to really follow through on this and give up on a form of science that they thought was so important. This latest announcement by two of the principal architects of the Copenhagen interpretation of quantum theory says that

**System Requirements:** 

https://brandyallen.com/2022/07/05/adobe-photoshop-cs3-download/

Tidal Wave 2 works on Windows, Mac and Linux systems without limitations. Minimum recommended RAM: 1024 MB (1GB+ recommended) Recommended: ~2.5 GB RAM Recommended: Video card must support OpenGL 2.0 for photo, video and video effects GPU recommended: Intel 940M or similar Nvidia/AMD or similar Recommended: Intel HD 5000 or AMD HD 6000 or similar Hard drive: ~10 GB space Recommended:~10 GB space Instructions: WARNING: T

http://freemall.ip/adobe-photoshop-cc-2015-version-18-keygen-exe-license-code-keygen-free-mac-win-latest.html https://sibparishnaacp.org/2022/07/04/adobe-photoshop-2022-version-23-0-keygen-crack-setup-x64/ https://platform.blocks.ase.ro/blog/index.php?entryid=8069 https://indiatownship.com/wp-content/uploads/2022/07/Photoshop\_2022\_Version\_2301.pdf http://pixelemon.com/photoshop-cc-2015-patch-full-version-activation-key-free-download-pcwindows-2022-latest/ https://emealjobs.nttdata.com/pt-pt/system/files/webform/candkale447.pdf  $\underline{https://alternantreprise.com/wp-content/uploads/2022/07/Photoshop\_2021\_Version\_2243.pdf}$ https://beddinge20.se/adobe-photoshop-cc-2019-version-20-download-3264bit/ http://seti.sg/wp-content/uploads/2022/07/Adobe Photoshop CC 2014 universal keygen License Key Full Free.pdf https://speakerauthorblueprint.com/2022/07/04/photoshop-cc-2015-version-18-universal-keygen-incl-product-key-for-windows/ https://www.newportcyclespeedway.co.uk/advert/adobe-photoshop-2021-version-22-0-0-crack-exe-file-activation-download-for-windows/ https://www.webkurs.at/blog/index.php?entryid=4597 https://www.vakantiehuiswinkel.nl/adobe-photoshop-2022-serial-number-full-torrent-updated-2022/ https://ksycomputer.com/photoshop-2021-version-22-2-keygen/ https://www.cakeresume.com/portfolios/adobe-photoshop-2022-version-23-activation-la https://7smabu2.s3.amazonaws.com/upload/files/2022/07/JxgTur4LCEkkCrA1e9yl\_05\_77a467d46456ae118d218237e43d2267\_file.pdf http://demo.funneldrivenroi.com/council/upload/files/2022/07/dIOPw4KImuSBosUfdbHJ 05 944705cf3118446b78fb9f6575dbc8fa file.pdf https://jimmyvermeulen.be/adobe-photoshop-2021-version-22-4-1-download-3264bit/ http://mariasworlds.com/index.php/2022/07/05/adobe-photoshop-cc-2014-latest/ https://www.lacalleloiza.com/wp-content/uploads/2022/07/Adobe Photoshop CC 2015 Version 18 Keygen Crack Serial Key .pdf https://avicii.app/upload/files/2022/07/rvChnjRKYGEkg4b8vagZ 05 6d81bfebb4b123dd8b3752c2978e0d41 file.pdf http://www.wemoveondemand.com/?p=17962 http://scamfie.com/?p=27126 https://ir-hydro.ir/wp-content/uploads/nealobad.pdf

https://poetzinc.com/upload/files/2022/07/1mAKu8srRvbPQ7EiWWaX\_05\_944705cf3118446b78fb9f6575dbc8fa\_file.pdf https://wonderchat.in//upload/files/2022/07/ocyH5ZON8N58sf3W5BjR\_05\_6d81bfebb4b123dd8b3752c2978e0d41\_file.pdf

4 / 4